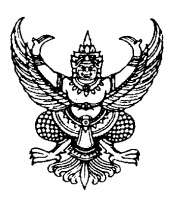

# ประกาศคณะวิศวกรรมศาสตร์ มหาวิทยาลัยสงขลานครินทร์ เรื่อง ทุนพัฒนาทีมวิจัย คณะวิศวกรรมศาสตร์

ิ คณะวิศวกรรมศาสตร์ ได้จัดสรรทุนสนับสนุนการวิจัย ประเภททุนพัฒนาทีมวิจัย เพื่อเป็นการสนับสนุนให้มี ้การรวมกล่มของคณาจารย์ ข้าราชการและพนักงานของคณะวิศวกรรมศาสตร์ เพื่อดำเนินการวิจัยและพัฒนานักวิจัยของ คณะวิศวกรรมศาสตร์ โดยมีรายละเอียดของทนดังนี้

- 1. วัตถุประสงค์
	- 1.1 เพื่อสนับสนุนให้มีการรวมกลุ่มของนักวิจัยและดำเนินการวิจัยให้บรรลุเป้าหมายร่วมกัน
	- 1.2 เพื่อให้มีกลไกในการสนับสนุนด้านงบประมาณที่ทำให้ทีมวิจัยสามารถดำเนินการวิจัย ้อย่างต่อเนื่อง ตามแผนและเป้าหมายของทีมวิจัย
	- 1.3 เพื่อสนับสนุนทีมวิจัยที่มีความเข้มแข็ง ให้สามารถดำเนินการวิจัยอย่างต่อเนื่อง และพัฒนาเป็น กลุ่มวิจัยและสถานวิจัยเฉพาะทางได้ในอนาคต
	- 1.4 เพื่อให้ทีมวิจัยมีบทบาทในการเสริมสร้างและพัฒนาบัณฑิตศึกษาของคณะวิศวกรรมศาสตร์
	- 1.5 เพื่อพัฒนาทีมวิจัยให้มีความเข้มแข็งทางวิชาการและสามารถสร้างผลงานวิจัยที่มีคณภาพใน ระดับชาติและนานาชาติ

## 2. เป้าหมายของทุน

ที่มวิจัยสามารถพัฒนานักวิจัย ดำเนินการวิจัย ผลิตผลงานวิจัย และผลงานวิชาการ บรรลตาม เป้าหมายของทีมวิจัย (เช่น จำนวนข้อเสนอโครงการ, จำนวนทุนวิจัย, จำนวนผลงานทางวิชาการ (ระดับชาติ / นานาชาติ), ี จำนวนนักวิจัยที่ active ในงานวิจัย, อื่นๆ (โปรดระบุ) เป็นต้น) และพัฒนาต่อเนื่องเป็นกลุ่มวิจัยและสถานวิจัยเฉพาะทาง ได้ใบคบาคต

### 3. ขนาดของทีมและมูลค่าทุน

- 3.1 จำนวนนักวิจัยในทีมวิจัย ไม่น้อยกว่า 3 คน
- ่ 3.2 มูลค่าทุนไม่เกิน 200,000 บาทต่อปี และให้การสนับสนุนต่อเนื่องไม่เกิน 3 ปี

### 4. งบประมาณ

ึคณะวิศวกรรมศาสตร์ ให้การสนับสนนงบประมาณโดยผ่านกระบวนการงบประมาณเงินรายได้ ทั้งนี้ ้ ความต้องการสนับสนุนจากคณะของแต่ละทีมวิจัย อาจแตกต่างกันออกไปตามลักษณะงานความจำเป็นพื้นฐาน และ ิภารกิจ โดยงบประมาณที่คณะฯ ให้การสนับสนุน มีดังนี้

- 4.1 งบประมาณสำหรับการบริหารจัดการในการดำเนินการของทีมวิจัยหรือสร้างเครือข่ายกับสถาบันอื่น
- 4.2 งบประมาณสำหรับการวิจัยขั้นต้น เพื่อการพัฒนาข้อเสนอโครงการ
- 4.3 งบประมาณการจ้างผู้ช่วยวิจัย
- 4.4 งบประมาณการจัดซื้อ จัดหาวัสดุอุปกรณ์ วัสดุสำนักงาน ครุภัณฑ์ ที่จำเป็นเพื่อดำเนินการวิจัย ของทีมวิจัยให้บรรลุเป้าหมายตามแผนกิจกรรมวิจัยของทีม
- 4.5 งบประมาณสนับสนนกิจกรรมวิจัยของนักศึกษาที่ร่วมปฏิบัติงานในทีมวิจัย
- 4.6 กิจกรรมอื่นๆ ของทีมวิจัยที่คณะฯ พิจารณาเห็นสมควร

#### 5. การเสนอโครงการขอรับทน

้ คณะวิศวกรรมศาสตร์ เป็นผู้พิจารณาสนับสนุนกลุ่มนักวิจัยที่จัดตั้งทีมวิจัย ตามขั้นตอนการดำเนินงาน

- ดังบี้
- .5.1 ทีมวิจัยเสนคจัดตั้งทีมวิจัย ตามแบบฟอร์มที่คณะฯ กำหนด (แบบ วศ. วิจัย 3) ซึ่งรวมถึงเป้าหมายและ แผนการดำเนินงานในระยะสั้น 1 ปี และเป้าหมายระยะกลาง 2-3 ปี
- 5.2 คณะวิศวกรรมศาสตร์ พิจารณาสนับสนุนและรับรองสถานภาพที่มวิจัย สังกัดคณะวิศวกรรมศาสตร์
- 5.3 คณะวิศวกรรมศาสตร์ ให้การสนับสนุนงบประมาณในปีแรกและสนับสนุนตามเงื่อนไขอีก 2 ปี โดยพิจารณาจากผลการดำเนินการของทีมวิจัยในปีที่ผ่านมา
- 5.4 คณะวิศวกรรมศาสตร์ กำหนดให้มีการติดตามประเมินผลการดำเนินการของทีมวิจัย ทุก 3 เดือน เพื่อประเมินและทบทวนสถานภาพของทีมวิจัยทุกปี หรือตามที่กำหนดไว้ในแผน
- 5.5 สำหรับการเสนอโครงการเพื่อขอรับทุนต่อเนื่อง ให้เสนอโครงการพร้อมทั้งจัดส่งรายงาน ความก้าวหน้าของการดำเนินการ ครั้งที่ 3 ของปีที่ 1 (สำหรับขอความสนับสนุนต่อเนื่องในปีที่ 2) หรือรายงานความก้าวหน้า ครั้งที่ 3 ของปีที่ 2 (สำหรับขอความสนับสนนต่อเนื่องในปีที่ 3) ประกอบการพิจารณา

### 6. การพิจารณาจัดสรรทน

- 6.1 พิจารณาสนับสนุนทีมวิจัยที่มีคุณสมบัติตรงกับวัตถุประสงค์ของการให้ทุน
- 6.2 กำหนดการประชุมพิจารณาจัดสรรทุนเดือนละครั้ง

6.3 คณะฯ จะพิจารณาสนับสนุนเป็นรายปี โดยทีมวิจัยที่เสนอขอรับทุนต่อเนื่อง การพิจารณาให้ ่ ความสนับสนุนจะพิจารณาจากความก้าวหน้าและพัฒนาการของทีมวิจัย รวมทั้งลักษณะการใช้งบสนับสนุนของทีมวิจัย ในปีที่ผ่านมาเป็นสำคัญ ทั้งนี้ปีของโครงการให้นับระยะเวลา 12 เดือน หลังจากวันที่ได้รับอนุมัติให้ยืมเงินงวดแรก

### 7. การรับทุน

7.1 เมื่อได้รับอนุมัติทุนแล้ว ผู้ได้รับทุนต้องทำสัญญากับคณะวิศวกรรมศาสตร์ตามแบบที่คณะฯ ้กำหนด ทั้งนี้ นักวิจัยสามารถดำเนินการวิจัยได้ก็ต่อเมื่อลงนามในสัญญารับทุนเรียบร้อยแล้ว

7.2 การเปลี่ยนแปลงใดๆ ที่เกี่ยวข้องรายละเอียดตามโครงการที่ได้รับอนุมัติแล้ว ต้องได้รับอนุมัติจาก คกเฯฯ ก่อบดำเบิบการ

7.3 ในกรณีที่ผู้ได้รับทุนไม่สามารถดำเนินกิจกรรมกลุ่มต่อไปได้ หรือไม่อาจดำเนินกิจกรรมของทีม วิจัยให้แล้วเสร็จได้ และประสงค์จะขอยุติโครงการ ให้ผู้รับทุนยื่นคำร้องต่อคณะฯ

7.4 คณะฯ สงวนสิทธิ์ที่จะระงับหรือยกเลิกการให้ทุน ในกรณีที่ผู้ได้รับทุนไม่ปฏิบัติตามประกาศนี้ หรือตามที่กำหนดไว้ในโครงการ ตลอดจนตามสัญญาการรับทน

7.5 ขอสงวนสิทธิ์ที่จะระงับการให้ทุน ภายใต้ดุลยพินิจของคณะกรรมการวิจัย

### 8. การจ่ายเงินทุน

8.1 คณะฯ จะจ่ายเงินในลักษณะเงินยืมให้กับหัวหน้าที่มวิจัย โดยแบ่งจ่ายเป็น 2 งวด คือ

8.1.1 งวดแรก จ่ายไม่เกินร้อยละ 50 ของงบประมาณที่ได้รับในแต่ละปี

8.1.2 งวดที่ 2 จ่ายเงินทุนที่เหลืออีกร้อยละ 50 เมื่อทีมวิจัยได้เสนอรายงานความก้าวหน้าของ

<u>ิการดำเนินการของทีมวิจัย ครั้งที่ 2 และจัดส่งรายงานความก้าวหน้าเรียบร้อยแล้ว</u> ทั้งนี้ การขอเบิกเงินงวดที่ 2 ของ แต่ละปีจะต้องดำเนินการภายใน 1 ปีหลังจากวันที่ได้รับอนุมัติให้ยืมเงินงวดแรก หากพ้นกำหนดเวลาดังกล่าว ถือว่าโครงการ ไม่ประสงค์จะใช้เงินงวดที่ 2 ของปีนั้น ๆ

8.2 การจ่ายเงินทุนสนับสนุนต่อเนื่องในปีที่ 2 และปีที่ 3 คณะฯ จะจ่ายเมื่อทีมวิจัยได้ดำเนินการตาม ข้ค 9.2 เรียบร้อยแล้ว

<u>หมายเหตุ:</u> กรณีที่มีความจำเป็นต้องเบิกจ่ายเงินงวดใดงวดหนึ่งมากกว่ากรอบวงเงินที่คณะฯ กำหนด ในแต่ละงวด ให้นักวิจัยขี้แจงเหตุผลความจำเป็นเสนอต่อคณะกรรมการวิจัย เพื่อพิจารณาอนุมัติเป็นกรณีๆ ไป

#### 9. การรายงานผลการดำเนินการ

9.1 รายงานความก้าวหน้าของทีมวิจัย คณะฯ จะจัดให้มีการนำเสนครายงานผลการดำเนินการ ของทีมวิจัย ทก 3 เดือน

9.2 รายงานผลการดำเนินการประจำปี ผู้รับทุนจะต้องจัดส่งเอกสารต่อไปนี้ไปยังคณะฯ

9.2.1 รายงานผลการดำเนินการประจำปีของทีมวิจัย จำนวน 4 ชุด ในรูปของอิเล็กทรอนิกส์ ไฟล์ (E-file) หรือ CD และรูปแบบการเขียนรายงานให้เป็นไปตามที่คณะฯ กำหนดพร้อมแนบผลงานทางวิชาการของ ทีมวิจัยทุกประเภทให้คณะฯ ด้วย

9.2.2 รายงานแสดงรายการค่าใช้จ่ายเงินทุนที่ได้รับการสนับสนุนจากคณะฯ (แบบทีมวิจัย 2) ี พร้อมใบสำคัญรับเงิน ระบุยอดเงินตามที่ปรากฏในแบบทีมวิจัย 2

9.2.3 หลักฐานค่าใช้จ่ายในการดำเนินการวิจัย ให้ถือปฏิบัติเป็นไปตามเกณฑ์ที่กำหนดตาม ประกาศมหาวิทยาลัยสงขลานครินทร์ และการเก็บหลักฐานค่าใช้จ่ายให้เป็นไปตามระเบียบกระทรวงการคลัง ที่มวิจัย ี่ สามารถเก็บหลักฐานการใช้เงินต่างๆ ไว้เอง เพื่อคณะฯ จะได้ตรวจสอบภายหลัง หรือจัดส่งหลักฐานการใช้เงินต่างๆ มา ให้คณะฯ พร้อมกับแบบทีมวิจัย 4 ถ้าต้องการให้คณะดำเนินการตรวจสอบและเก็บไว้เป็นหลักฐาน

ประกาศ ณ วันที่ 2 ตลาคม 2549

(รองศาสตราจารย์ ดร.ชศักดิ์ ลิ่มสกล) คณบดีคณะวิศวกรรมศาสตร์